## Hyperlink

Hyperlink Action allows you to add a hyperlink to your records.

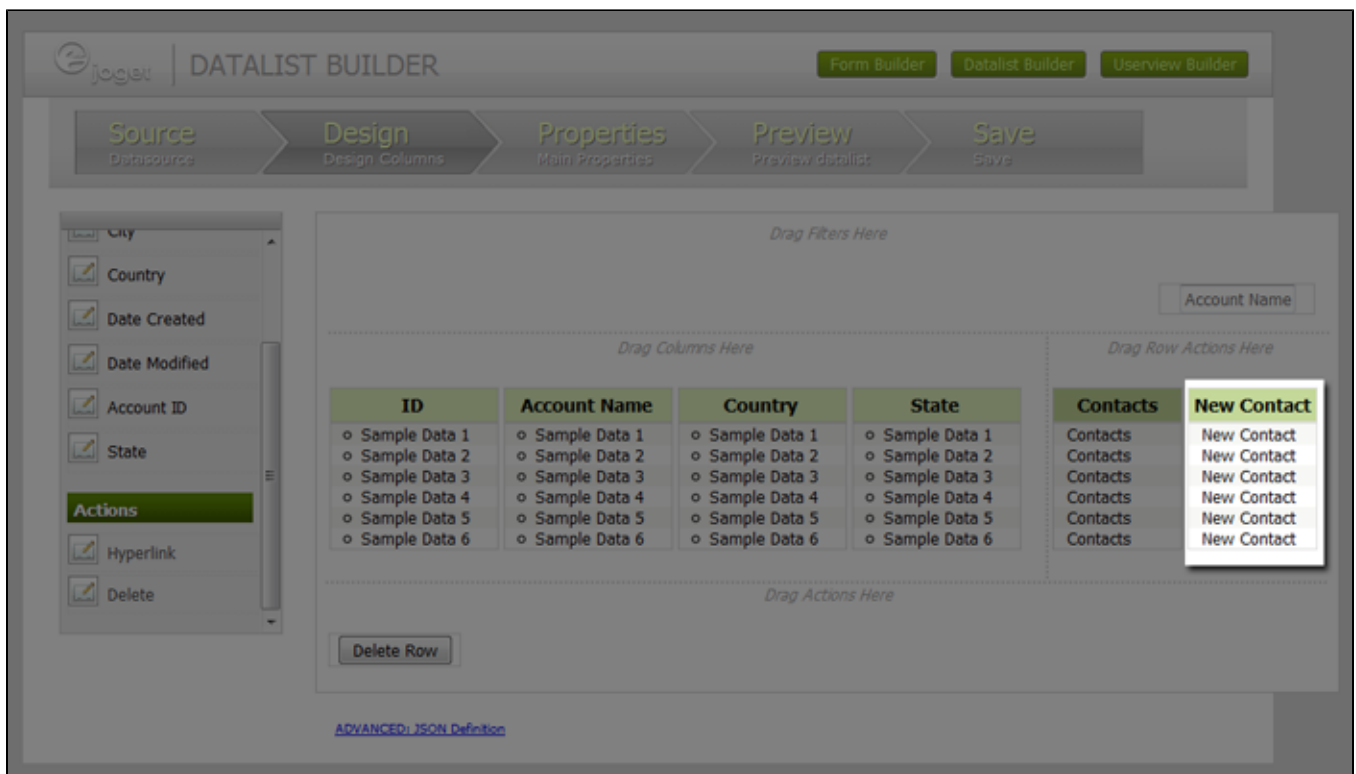

Figure 1: Hyperlink Action in Datalist Builder

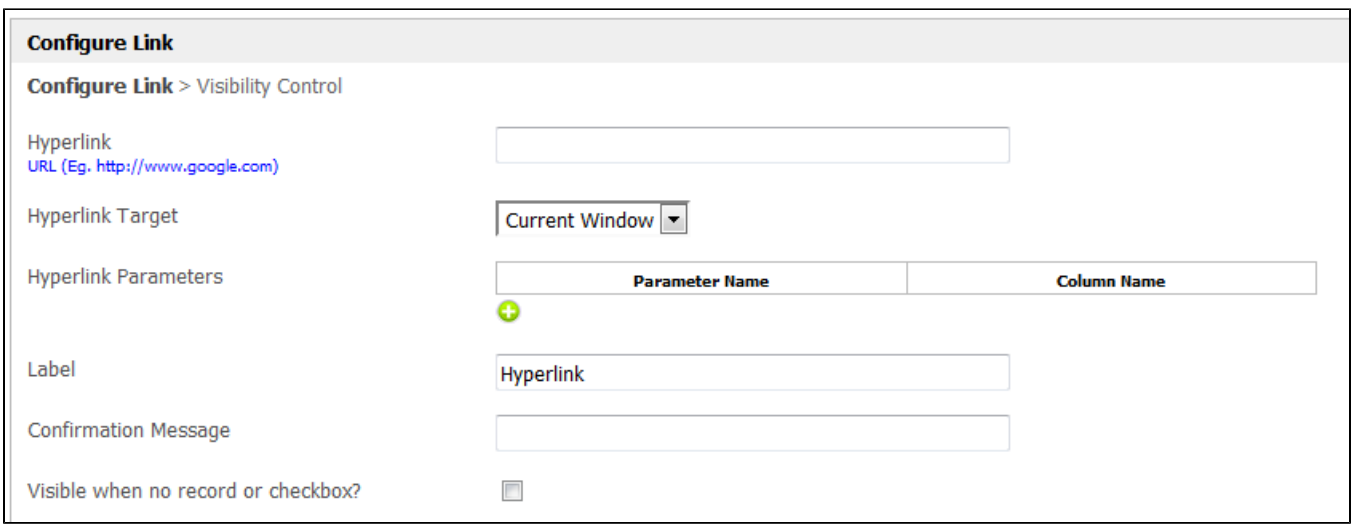

## Figure 2: Hyperlink Action Properties - Configure Link

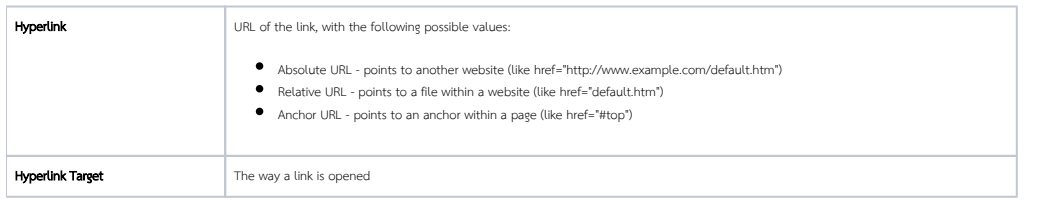

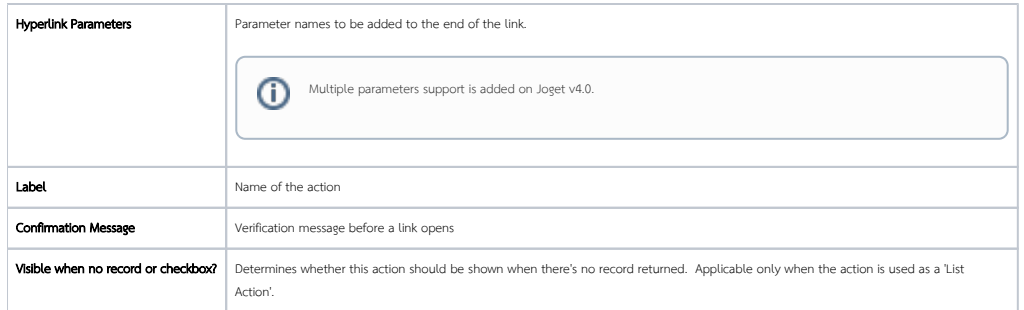

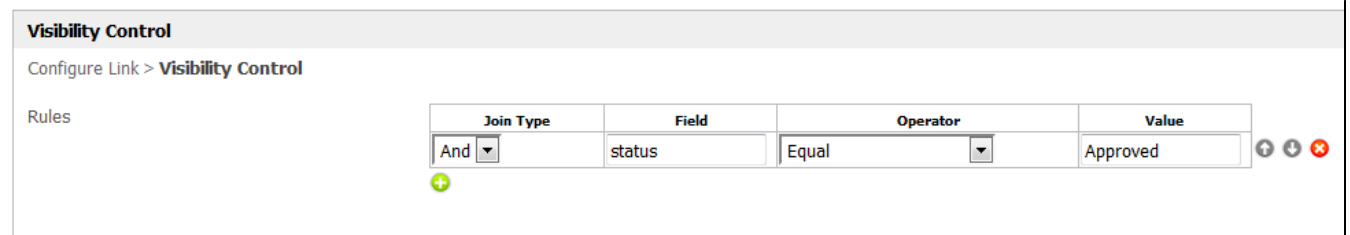

## Figure 3: Hyperlink Action Properties - Visibility Control

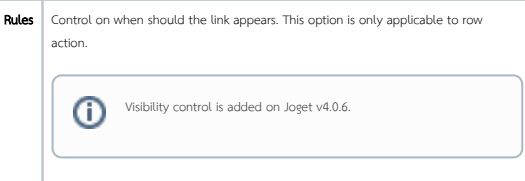